160 BOA DE BENGA DE LA VIE DE VALLET DE LA CALIFACTION DE LA CALIFACTION

# ИНТРОДУКЦИЯ РАСТЕНИЙ ИОЗЕЛЕНЕНИЕ ГОРОДОВ

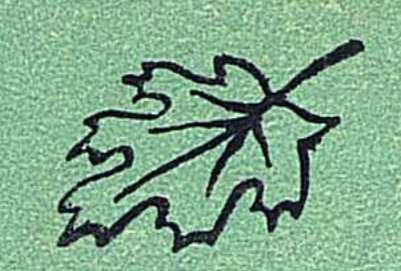

A JAVAN A SARA 1064

АКАДЕМИЯ НАУК КАЗАХСКОЙ ССР

06

x AS 10

#### ТРУДЫ БОТАНИЧЕСКИХ САДОВ. ТОМ 8

# ИНТРОДУКЦИЯ РАСТЕНИЙ И ОЗЕЛЕНЕНИЕ ГОРОДОВ

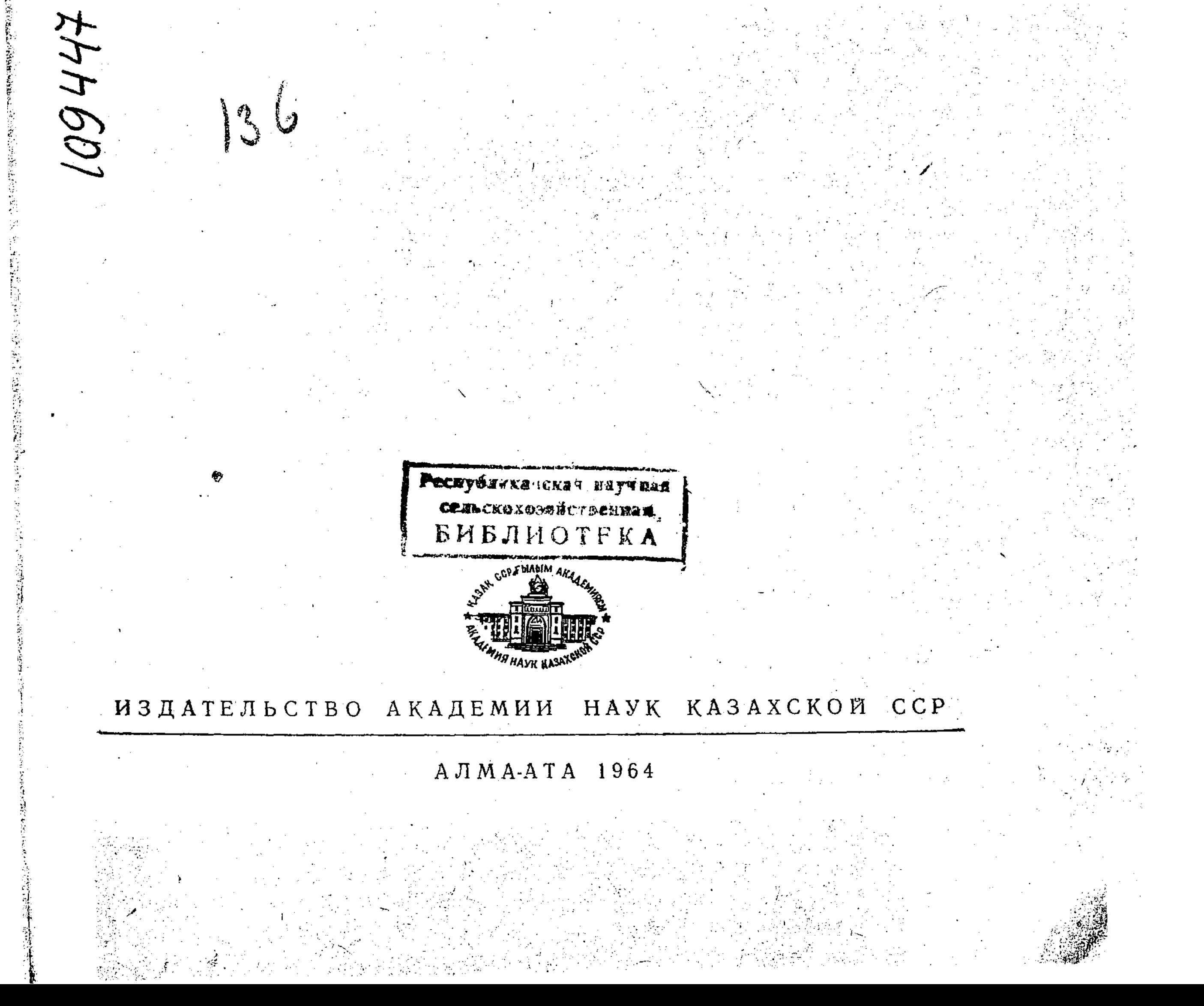

06+58 +635.9:631.525

Сборник освещает: биологические основы культуры роз, почковые вариации в связи с селекцией; биологические особенности культуры бананов в условиях Алма-Аты; интродукцию растений (дикорастущих цветоч-<br>ных - в г. Караганде и цветочно-декоративных - на полуострове Мангышлак); физиологию интродуцированных растений в Южном Прибалхашье; особенности кущения злаков; описывает естественные насаждения каркаса Кавказского в Заилийском Алатау и полыни Казахстана.

Книга рассчитана на специалистов ботанического профиля, работников сельского хозяйства и зеленого строительства.

# РЕДАКЦИОННАЯ КОЛЛЕГИЯ:

А. В. Паравян (ответственный редактор), В. Г. Рубаник, К. Л. Сушков

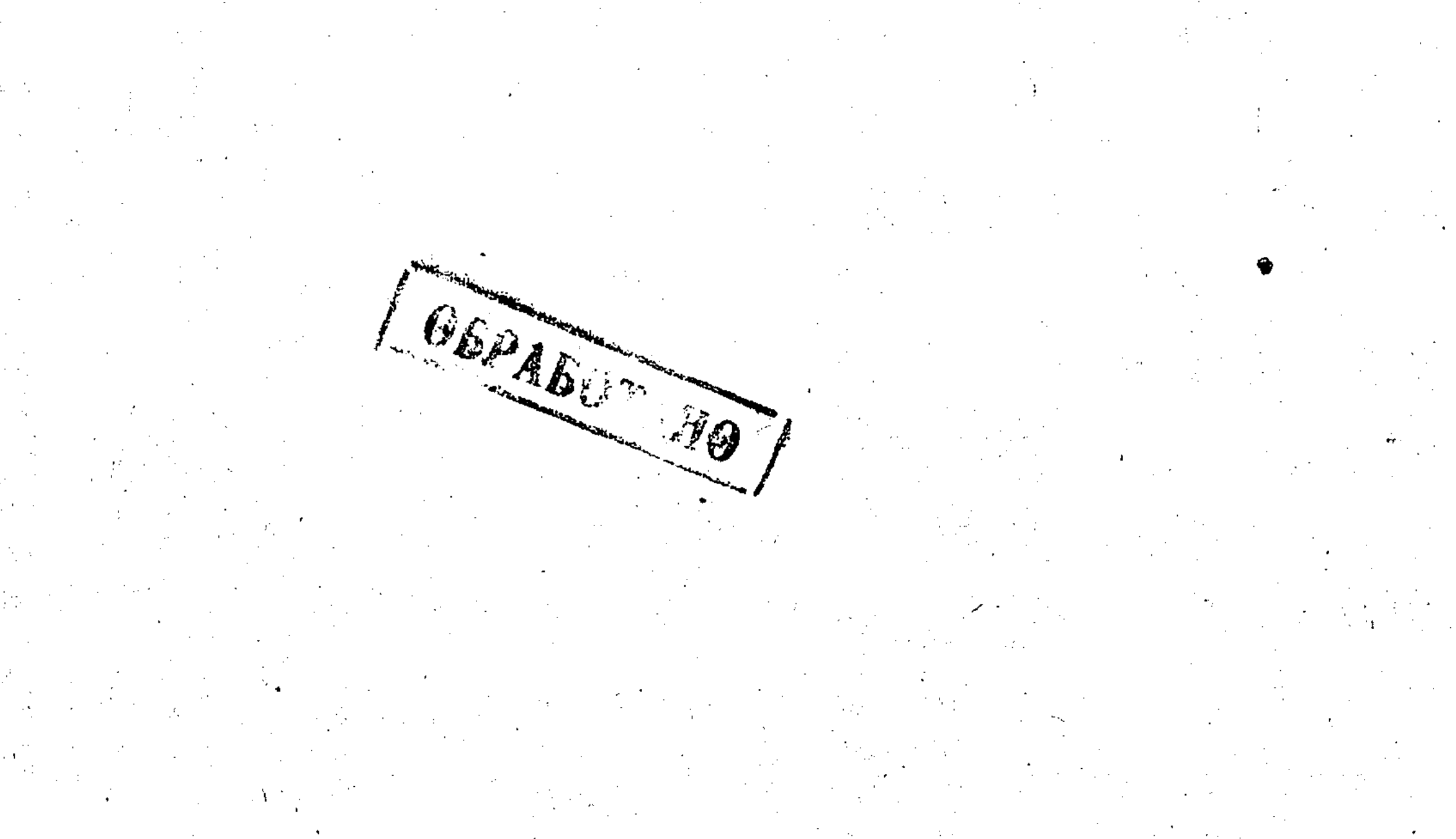

# $T P V H H$

# $B O T A H H H H E C K H X C A H O B$

1964

АКАДЕМИИ НАУК КАЗАХСКОЙ ССР

 $\overline{C}$  Tom 8

# К. Л. СУШКОВ

# БИОЛОГИЧЕСКИЕ ОСОБЕННОСТИ И ПРИЕМЫ КУЛЬТУРЫ РОЗ

Сознательное управление ростом и развитием, как и управление наследственностью, имеет в культуре роз очень важное значение. Процессы, происходящие в розах под воздействием внешней среды, являются основой для разработки приемов их выращивания. Сущность этих приемов заключается в постоянном и целеустремленном вмешательстве в процесс жизнедеятельности роз, начиная от посева семян или вегетативного размножения, через все этапы роста и развития, до полного отмирания в старости.

Основная задача культуры роз - получение хорошего цветения сводится к тому, чтобы создать для них наиболее благоприятные условия, а сами розы приспособить к этим условиям.

Значение экспериментальной биологии в культуре роз, как и других растений, огромно. Здесь имеется возможность применять различные методы выращивания и тем самым управлять их ростом и развитием. Практически такое управление заключается в различных способах обработки почвы, орошений, удобрении, улучшении температурных,

световых и других условий, правильной посадке, обрезке, прививке и других мероприятиях.

Однако эффективность воздействия этих способов в большой степени зависит от своевременности их применения, т. е. от соответствия проходимой в это время растением фенофазы. Более того, целесообразность различных приемов обработки и ухода достигается тогда, когда их начинают проводить в начале фенофазы, а не в конце ее, и особенно вне связи с нею. В последнем случае приемы могут быть бесполезными и даже вредными (Шитт, 1952).

Следует напомнить, что направленное воспитание гибридных сеянцев роз путем создания им тех или иных условий в молодом возрасте может развивать и закреплять в них желательные наследственные признаки.

Таким образом, практические вопросы культуры роз тесно увязываются с экологическими и физиологическими проблемами. Для роз отводятся лучшие, освещаемые солнцем участки земли, подбираются наиболее выносливые для данной местности, имунные против болезней виды и сорта, улучшаются структура и состав почвы, вносятся органические и минеральные удобрения, применяются различные приемы размножения и ухода, формирования куста и укрытия на зиму. В связи с этим и в закрытом грунте (оранжереях, теплицах и парниках) создаются благоприятные условия для выращивания роз.

К. Л. СУШКОВ

4

Применение перечисленных мероприятий обеспечивает лучший рост и развитие роз, а следовательно, и хорошее цветение.

Выбор участка и подготовка почвы. Наиболее благоприятными для культуры роз в СССР считаются черноморское побережье Кавказа и Крыма и прилегающие к нему районы, республики Средней Азии и Южный Казахстан. Здесь достаточно тепла и света для нормального развития более нежных чайных, чайно-гибридных и плетистых роз. В местностях с холодным климатом розы приходится предохранять от зимних морозов, подопревания и вымокания при избытке влаги. Это затрудняет их культуру. Однако независимо от природных условий, т. е. теплых, умеренных или холодных поясов, для роз следует отводить освещенные и защищенные от ветра плодородные и ровные участки земли, удобные для полива, обработки почвы и ухода.

Розы, как относящиеся к гелиофитам, лучше развиваются на OTкрытых солнечных местах. Особенно это важно в северных местностях. Для средней полосы Советского Союза, в частности для Московской области, лучшие участки - это обращенные на юг и юго-восток (Номеров, 1962).

Считается, что лучше действует на розы утреннее, дополуденное солнце (Кичунов, 1929). В тени от деревьев, крутых северных склонов и высоких построек кусты роз вытягиваются к свету, становятся мало олиственными и слабо цветут мелкими, слегка махровыми цветками. Вместе с тем и избыток света в полуденные часы неблагоприятен для роз: цветки некоторых сортов, в особенности красных, быстро синеют, приобретают грязную окраску и выгорают. Такое явление часто наблюдается в южных районах СССР. Поэтому легкая переходящая тень в полуденное время от деревьев и построек может быть полезной.

Отрицательно влияют на розы и корни соседних деревьев, которые забирают много питательных веществ из почвы в ущерб нормальному нитанию роз. Помещать в разреженной тени деревьев можно только сильнорослые розы, как, например, центифольные, альба, ругозы и некоторые шиповники (Сушков, 1949).

Интересные данные приводит Г. И. Родионенко (1949) относитель-

но действия солнечной радиации и суховеев на рост и развитие роз в условиях пустыни. Он пишет, что период цветения одного цветка и всего куста многих сортов роз сильно сокращается из-за низкой относительной влажности воздуха в г. Балхаше, (в пределах  $10-15\%$ ) и высокой известный солнечной радиации. В качестве примера автор приводит сорт розы Maiden's Blush из группы альба, который в условиях Балхаша цветет всего лишь 8 дней. Кроме того, под действием интенсивной солнечной радиации, быстро обесцвечиваются раскрывшиеся лепестки роз, например, у Soleil d'Or, Una Wallace, Frau E. Weigand.

Вредное влияние суховеев выражается в том, что в период первого усиленного роста (конец апреля - первая половина мая) и второго (для большинства сортов - вторая половина июля) - молодые побеги и листья подвергаются «ожогам», поэтому иногда погибают и нераскрывшиеся бутоны. Одревесневшие побеги и покрывшиеся более толстой кутикулой листья менее чувствительны к сухим ветрам, но и на этом этапе развития остаются неповрежденными только более устойчивые парковые розы.

По Е. Вармингу (1902) и Г. И. Поплавской (1948), сухие ветры усиливают транспирацию у растений и их иссушение.

Согласно данному положению чрезмерно ускоренная при сильных суховеях отдача воды совместно с повышенной солнечной радиацией повреждает побеги и листья и даже губит нераспустившиеся бутоны

 $5\overline{ }$ 

роз. Поэтому в местностях с сильными ветрами необходимо высаживать для защиты роз деревья и кустарники и тем самым создавать для них искусственные оазисы с более благоприятным климатом. Известно благоприятное влияние на культурные растения зеленых оазисов Средней Азии и Казахстана. Теперь такие оазисы созданы не только в северном Прибалхашье (г. Балхаш), но и в Южном (сел. Баканас), в Караганде и в Джезказгане. Наблюдения же Г. И. Родионенко относятся к периоду 1939—1941 гг., когда в быв. Балшахском ботаническом саду еще не было взрослых насаждений, способных защитить розы от суховеев.

Хорошей защитой от ветров служат и здания, между которыми оставляют освещенные площадки для роз.

Для роз отводятся иногда и неудобные участки земли: горные склоны, засоленные, с близким стоянием грунтовой воды, каменистые, захламленные строительным мусором площадки. В этих случаях, для избежания смыва верхнего слоя земли осадками или при поливе, склоны террасируют. При этом плодородную землю сдвигают в сторону, а после планировки снова насыпают сверху.

Пологие промежутки между горизонтальными площадками, если склоны крутые, закрепляют дерниной или посевом газонных трав. В местностях, где почва имеет большую примесь песка, гравия или щебня, например в г. Балхаше и его окрестностях, роют траншеи или снимают весь верхний слой, который затем заменяют хорошей питательной землей. То же делают и перед новыми зданиями, где земля бывает смешана с песком, цементом, битым кирпичом и другими строительными материалами.

Засоление почв происходит большей частью там, где выпадает мало атмосферных осадков и они не успевают вымывать соли в нижележащие горизонты; высокая же температура и ветер быстро испаряют влагу с поверхности почвы. Быстрое испарение влаги способствует восходящему току засоленных грунтовых вод, а следовательно, и засолению верхнего горизонта почвы. Высокая концентрация в почве поваренной соли (NaCl), соды (Na<sub>2</sub>CO<sub>3</sub>), глауберовой соли (Na<sub>2</sub>SO<sub>4</sub>), магниевых и кальциевых солей губительно действует на культивируемые расте-

ния, так как нарушает в них нормальный ход физиологических процессов (Раскатов, 1954).

Засоленные почвы часто встречаются в пустынно-степных районах Средней Азии и Казахстана. Однако такие же почвы имеются и в более северных влажных широтах, вплоть до тундр, где соли приносятся боковыми потоками или поднимающимися грунтовыми водами (Поплавская, 1948).

По данным Г. И. Родионенко (1949), концентрация солей в воде оз. Балхаш (залив Бертыс, из которого берут воду для бороздкового полива) достигает 1,5 кг солей на  $1 \t M^3$ . И несмотря на это, заметного влияния на розы такая солоноватая вода не оказывает. Верхний слой почвы не засоляется, так как поливная вода свободно просачивается в нижележащие горизонты и стекает обратно в озеро.

Близкое стояние грунтовых вод действует отрицательно на жизнедеятельность роз. Это действие заключается в том, что аэробные бактерии, способствующие нормальным окислительным процессам в почве, заменяются без доступа воздуха анаэробными, вызывающими маслянокислое и другие брожения. В результате в почве накапливаются ядовитые для корней соли закиси железа и органические кислоты.

Вредное влияние заболачивания сказывается и в том, что прекращается доступ в почву кислорода, необходимого для роста и развития корней (Максимов, 1948).

К. Л. СУШКОВ

для стока воды и прокладкой Такие почвы осушаются канавами дренажных труб.

Для определения залегания грунтовой воды роют яму глубиной 100-120 см. Если она через несколько дней заполняется водой, значит грунтовая вода близка и надо делать дренаж (Номеров, 1962).

Лучшими почвами для роз в открытом грунте считают глинистые, но не слишком тяжелые почвы (Кичунов, 1929; Мичурин, 1948; Бехман, 1948 и др.).

Тяжелые глинистые почвы имеют повышенную кислотность, так как вода на них нередко застаивается и затрудняет доступ кислорода воздуха (Поплавская, 1948). Относясь к группе питательных почв (в особенности глинистые лёссовые отложения Средней Азии), они требуют окультуривания, т. е. улучшения в первую очередь структуры. Это достигается внесением в них навозного перегноя, компоста или торфяной крошки с некоторым добавлением песка и извести.

Таким образом, самые лучшие почвы для роз - это структурные легкие суглинки, супесчаные типичные и темные сероземы, заправленные органическими удобрениями (Озолин, Кравченко, 1961). Однако это не значит, что и другие почвы, например черноземные и легкие песчаные, не могут быть использованы для культуры роз. В первом случае богатые растительным перегноем гумусные почвы улучшают добавлением глины, песка и извести, во втором - глиной, перегноем и известью. Глина берется, как более выветрившаяся, из верхних слоев почвы на глубину 10-15 см. Нельзя вносить красную глину из нижних слоев, так как она содержит вредные окислы алюминия и железа.

Кислая среда задерживает разложение органических веществ, поэтому реакция почвы должна быть слабокислой или нейтральной (pH=6,5-7,0). На нейтральных щелочных почвах цветки роз бывают ярче окрашенными (Номеров, 1962).

Добавленная в почву известь нейтрализует кислотность и создает условия для размножения бактерий, разлагающих органические вещества. По Г. Молишу (1933), в обыкновенной, небогатой гумусом почве при добавлении небольшого количества извести число бактерий увеличивается в 50-100 раз. Нормы внесения удобрений зависят от плодородия, структуры и кислотности почвы. Анализ этих показателей в каждом конкретном случае проводится лабораторным путем. Для лучшего роста и развития роз требуется обработка почвы на глубину до 40-50 см с одновременным внесением органических и минеральных удобрений, на больших площадях - плугом, на мелких - лопатой. На небольших участках, где фильтрация воды в подстилающие горизонты происходит очень быстро, как например, на галечно-песчаных конусах выноса горных рек, необходима перевалка почвы, т е. перемещение ее по вертикали.

 $6 \,$ 

Л. В. Бехман (1948) рекомендует вносить в почву, в зависимости от ее качества, навоза — до 300 г, фосфорных удобрений — 3,6 г, извести  $-1,5$  т на один гектар.

При удалении негодного грунта в образовавшийся котлован или траншею насыпают соответственно подготовленную садовую землю.

По С. П. Матусевичу, А. М. Петелиной и другим авторам (1934), почвы Алма-Аты и ее окрестностей расположены в зоне предгорных темных сероземов. Почвообразующими породами здесь являются средние и легкие суглинки, имеющие примесь дресвы и подстилаемые иногда на глубине 1-1,5 м щебеночно-галечными отложениями.

В этом подстилающем слое вода очень легко фильтруется, унося из почвы питательные элементы. Поэтому необходимо сохранять запас во-

ды в почве при помощи тщательной межноливной обработки, а питательные вещества пополнять внесением органических и минеральных удобрений (Сушков, 1948).

Предгорья Заилийского Алатау вблизи Алма-Аты в зависимости от высоты и экспозиций склонов имеют различные экологические условия и в связи с этим - самые разнообразные почвы: от плотных глинистых на южных склонах с переходом до рыхлых черноземных - на северных. Более однородные почвы находятся только на горизонтальных горных плато, которых не так много.

Соответственно этому для культуры роз в горных условиях те или иные почвы приходится улучшать добавлением в них глинистых или черноземных почв.

В закрытом грунте, т. е. в оранжерейно-парниковой и горшечной культуре роз, применяется специально приготовленная мелкокомковатая, достаточно питательная дерновая земля. В последнее время некоторые промышленные оранжерейно-цветочные хозяйства Москвы и Риги с большим успехом применяют для выращивания роз песчано-гравийные грунты с питательными растворами (Абеле, 1960; Морозова и Громов, 1960, 1961 и др.).

Подготовка семян и посев. Розы размножаются, как известно, семенами и вегетативными частями. В соответствии с этим разрабатываются различные методы ускоренного получения всходов семян шиповников и гибридных роз, отыскиваются наилучшие приемы вегетативного размножения. В обоих случаях решающее значение имеют биологические особенности роз, сложившиеся в процессе филогенетического развития. Далеко не у всех роз семена дают дружные всходы в первую весну после посева. Причиной этого является длительный покой семян роз, происходящих из более северных или сухих местообитаний. И в данном случае семена различных видов шиповника, относящиеся к этой группе, всходят по-разному. Так, например, семена R. Alberti из окрестных предгорий Алма-Аты в первую весну после посева всходят более дружно по сравнению с семенами интродуцированной  $R. can in a$  (Сушков, 1949).

Явление покоя семян, при котором рост отсутствует, связано с прекращением доступа воды и кислорода к зародышу, следовательно подавленностью дыхания и превращения веществ. Кроме того, непроницаемость затвердевшей оболочки семян препятствует выходу углекислого газа, и углекислота, накапливаясь в семени, тормозит рост зародыша (Раскатов, 1954). Здесь, как и в других случаях, при торможении прорастания усматривается прохождение семенами стадии послеуборочного дозревания. Такого же взгляда придерживаются и многие другие авторы. Однако А. В. Попцов (1934, 1954), сопоставляя свои исследования с литературными данными о процессах обмена веществ в стратифицирующихся семенах, пришел к другому выводу: в семенах в это время происходит процесс не послеуборочного дозревания, а прорастания.

В торможении прорастания семян более морозостойких видов и сортов роз, в частности широко применяемого в культуре обыкновенного шиповника R. canina, вероятно, есть биологическая целесообразность, в силу которой преждевременно появившиеся осенью всходы могли бы подвергаться губительному воздействию мороза (Крокер и Бартон,  $1955$ ).

Семена в состоянии покоя значительно морозоустойчивее, чем прорастающие, и осенняя задержка точек роста зародышей предохраняет их от повреждения заморозками (Раскатов, 1954).

#### К. Л. СУШКОВ

На процессе послеуборочной подготовки семян к прорастанию основан распространенный в плодоводстве, лесоводстве и декоративном садоводстве прием стратификации. Сущность его заключается в предоставлении семенам условий, близких к природным, когда они, осыпаясь, попадают во влажную почвенную среду и соответствующую осенне-зимнюю температуру.

(замедлителями) прорастания семян являются Ингибиторами вещества, относящиеся по своей химической природе к аминокислотам (Благовещенский, 1951). Известны многие ингибиторы прорастания: цианиды, аммиак, этилен, горчичные масла, органические кислоты, ненасыщенные лактоны, альдегиды, эфирные масла, алкалоиды, дубильные вещества и другие продукты обмена веществ растений (Гребинский, 1961).

Ингибиторы неспецифичны, и выделенные из семян одних растений могут действовать замедляюще на прорастание семян других. Так, например, водные вытяжки этих веществ из семян некоторых древесных и кустарниковых пород, в частности шиповников (R. canina и R. rugosa), действуют угнетающе на рост гипокотиля других растений (Благовещенский, 1951; Цюрупа и Балабанова, 1953). В то же время вымывание ингибиторов водой способствует лучшему прорастанию семян; некоторые из них в малых концентрациях даже стимулируют прорастание (Гребинский, 1961).

Наряду с замедлителями в семенах имеются и специфические стимуляторы прорастания. К ним относятся, по Руге (Ruge, 1939, 1947), витамины  $B_1$ ,  $B_2$ , С, глутатион, этилен, этиленхлоргидрин, этиленгликоль, молочная кислота и многие другие химические вещества. Этилен и молочная кислота, являясь промежуточными продуктами дыхания, стимулируют его и тем самым способствуют прорастанию семян.

Известно, что внешние факторы, воздействуя на семена при стратификации, постепенно разрушают тормозящие вещества. Из сказанного следует, что семена трудно прорастающих видов шиповника и гибридных роз перед закладкой на стратификацию полезно хорошо промыть под непрерывной струей воды.

 $\mathbf{8}$ 

По Н. А. Максимову (1938), созревшие твердые семена непроницаемы для воды из-за очень сильного пересыхания и плотного смыкания наружных клеток кожуры.

Иногда для преодоления непроницаемости затвердевшей кожуры прибегают к приему скарификации семян, т. е. перетиранию их с песком, или обрабатывают крепкой соляной кислотой.

Заслуживают внимания опыты Е. Л. Рубан и И. А. Комарова (1954), которые для ускорения прорастания обрабатывали семена древесных и кустарниковых пород ультразвуком. При этом они добились значительных успехов, подбирая для каждого вида растений оптимальную частоту и экспозицию звука.

В практике семенного размножения роз считается также, что основной причиной непрорастания семян в первый год после посева спелых красных плодов шиповника и гибридов более морозостойких сортов роз является их затвердевшая оболочка. Это выяснено на примере широко применяемого в культуре роз сбора плодов R. canina в момент только что начинающегося побурения. В это время оболочка семян еще не совсем затвердевает, и они прорастают в первую весну после подзимнего посева или зимней стратификации в подвале.

Однако и в этом случае семена должны пройти период зимней подготовки к прорастанию при пониженных (около 5-6°) температурах.

Семена шиповников сеют в открытый грунт осенью, где они проходят как бы естественную стратификацию, или смешивают с речным песком (в соотношении 1:2) и помещают в подвал до посева ранней весной. В обоих случаях семена должны находиться во влажном состоянии и предохраняться от нападения мышей.

Лучшим средством, отпугивающим мышевидных грызунов, считается 7%-ный дуст гексахлорана, которым обсыпают посевные гряды или посевные ящики со стратифицируемыми семенами (Смирнова, 1955).

Успешность прорастания семян из недозревших плодов зависит от условий зимы. Бывают годы, в частности в Алма-Ате, когда снег выпадает очень поздно и земля сильно промерзает с поверхности. Высеянные семена, находясь в мерзлом грунте, не проходят необходимой подготовки и дают весной редкие всходы. В то же время такие же семена, стратифицирующиеся в подвале при температуре около 5°, всходят при посеве весной более дружно. И все же часть семян прорастает только на вторую весну.

Таким образом, в условиях Алма-Аты более надежным способом подготовки к весеннему повесу семян из недозревших плодов R. canina считается содержание их запескованными в подвале. Что касается зрелых плодов, то их семена на период стратификации удобнее помещать в песок, в яме на глубине до 30 см. Поддержание их во влажном состоянии достигается тем, что яма роется около проточного арыка, из которого она и подпитывается, или же периодически заливается водой из арыка или водопровода.

Необходимость посева семян R. canina из недозревших плодов возникает обычно в том случае, когда работу по размножению роз только начинают. Ускоренное получение всходов дает возможность сократить на один год срок выращивания шиповника как подвойного материала.

Другие явления наблюдаются при прорастании семян субтропических видов шиповника и их садовых гибридов. В процессе филогенетического развития эти виды и формы возникали в теплом влажном климате, не требующем для семян защиты от неблагоприятных условий. Отсюда и способность их прорастать вскоре после созревания и при

9

более высокой температуре (18--20°).

Необходимо сказать и об искусственном выращивании зародышей семян роз, освобожденных от кожуры. По В. Э. Лэммертсу (Lammerts, 1946), этот метод имеет особо важное значение в селекции роз с трудно прорастающими гибридными семенами.

Искусственная культура зародышей - сравнительно новая, многообещающая область исследования в генетике и физиологии. Если зародыш после оплодотворения неспособен по разным причинам к прорастанию, то это не значит, что ему нельзя помочь в дальнейшем развитии. Бывает, что молодой зародыш после отделения от материнских тканей начинает развиваться в условиях искусственной культуры. Таким путем удается получать гибриды от биологически малосовместимых видов и разновидностей растений (Крокер и Бартон, 1955).

Зародыши искусственно выращивают в стерильной среде на питательном растворе Кнопа, с добавлением  $2,5-5,0\%$  сахара, 1,5% агара, витаминов и других стимулирующих рост веществ. Для разных растений важно выбрать наиболее подходящую питательную среду  $(\Gamma_{\text{pe}})$ бинский, 1961).

Выращивание подвоя. Прорастание семян знаменует начальную фазу развития растений - переход от зародыша к проростку. С этого времени начинается самостоятельная жизнь организма,

дающая в конечном итоге новые семена. Характерными для проростков являются зародышевые листья — семядоли (Серебряков, 1952).

Вначале рост зародыша происходит за счет запасных веществ семядолей. В дальнейшем он идет путем фотосинтеза пластических веществ листьями и всасывания питательных элементов почвы корнями. Этот период принято называть ювенильным (юношеским).

Именно в это время, когда, кроме семядольных, появляются первые настоящие листья, делается пикировка (пересадка) взошедших сеянцев шиповника (R. canina) в питомник для выращивания подвоя. Сущность приема заключается в том, что сеянцы осторожно вынимаются из почвы и рассаживаются при помощи деревянного (пикировочного) колышка на определенном расстоянии, с предварительно укороченными на одну третью часть стержневыми корнями для лучшего их разветвления.

В условиях Средней Азии и Казахстана на выровненной поверхности почвы проводят по шнуру неглубокие (до 5 см) и неширокие (до 20 см) бороздки, по которым до пикировки пропускают воду, а затем в края бороздок, на уровне пропитанной земли, при помощи колышка высаживают сеянцы. Расстояние между бороздками должно быть до 70-80 см для того, чтобы мог пройти культиватор. Повторные поливы по бороздкам способствуют укоренению сеянцев, и они при хорошем уходе, подкормке удобрениями, рыхлении, удалении сорняков, своевременной борьбе с вредителями и болезнями становятся пригодными для прививки глазком (почкой) к 15-20 августа этого же года.

Таким же способом однолетнего выращивания всходов, но без бороздок, а на грядах, удается получать готовый подвой даже в Караганде (Риклефс, 1958) и Новосибирске (Филатова и Штанько, 1961).

Появление всходов шиповника можно ускорить примерно до одного месяца посевом семян в холодные парники с простой дерновой землей, накрываемые рамами и утепляемые на ночь, а в пасмурные дни - соломенными или камышовыми матами. Такой способ стимулирования прорастания семян особенно важен в более северных широтах с коротким летом.

Неиспользованные всходы шиповника оставляют на посевных грядах на весь вегетационный период, для посадки в питомник весной следующего года. При густом стоянии без подкормок и умереннном поливе можно задержать их рост. Это необходимо для того, чтобы корневая шейка не стала слишком толстой к моменту прививки осенью будущего года. Осенью того же или весной будущего года слабо развившиеся сеянны выкапывают и сортируют по размеру. Стержневые корни укорачивают секатором примерно на одну треть для того, чтобы начали развиваться боковые корни. Сильно укорачивают и верхнюю часть сеянцев. Посадку однолетнего шиповника делают рядами на таком же расстоянии, как при пикировке взошедших сеянцев. При выращивании штамбов шиповник оставляют в питомнике для доращивания на второй и даже третий год, в зависимости от длительности вегетационного периода. В более южных районах уже на второй год появляются сильные замещающие побеги, которые и формируют как штамбы в течение одного-двух вегетационных периодов. Все побеги, кроме одного самого сильного, оставляемого для штамба, вырезают начисто у корневой шейки. Вырашиваемый штамб привязывают вертикально к кольям, рейкам или горизонтально натянутой вдоль ряда проволоке. Наблюдение Н. Л. Михайлова (1958) в Главном ботаническом саду АН СССР над ростом и развитием шиповника показало, что лучшее расстояние в ряду при выращивании штамбов в питомнике - 0,3 м и

10

между рядами - 1 м. Это расстояние обеспечивает для шиповника необходимую площадь питания, а загущенная посадка, создающая смыкание кустов в ряду, способствует выгонке на третий год только одного сильного побега, а не нескольких, как это бывает при редкой посадке. Причем корневая шейка шиповника утолщается меньше, чем у сильно разрастающегося куста. При удалении тонких боковых ветвей получается меньшая площадь обнаженных мест, и разница в толщине корневой шейки и штамба быстро сглаживается.

Описанный И. П. Ковтуненко и Ю. И. Косом  $(1956)$  $c<sub>0</sub> = c<sub>0</sub>$ ускоренного выращивания штамбов путем прививки почки сильно растущего шиповника в корневую шейку другого, одногодичного шиповника с хорошей корневой системой проверялся в Алма-Атинском ботаническом саду. На другой год действительно вырастает длинный побег, который осенью можно привить одной или двумя почками какой-либо садовой розы. Однако недостатком данного способа, на наш взгляд, является то, что не всегда место прививки разных форм шиповника прочно срастается и нередко наблюдается выломка штамба у корневой шейки. Кроме того, различная сила роста разных подвоев приводит к тому, что штамб вырастает более толстым, чем корневая шейка, на которой он привит. Здесь имеет место биологическая несовместимость сращиваемых подвоев. Очевидно, при работе с шиповниками надо искать пути ускоренного выращивания штамбов и отбирать такие формы, которые одновременно имели бы и хорошо разветвленные корни, и сильный рост побега, оставляемого или прививаемого почкой в корневую шейку того же подвоя. Наглядным, хотя и далеко не идеальным примером является млечноцветный шиповник (R. leucantha) из секции Caninae, с хорошей корневой системой и прямыми неразветвляющимися побегами. Посеянный семенами, он дает за одно лето кусты, пригодные для прививки в корневую шейку своими же почками для выращивания штамбов к осени второго года. Однако у этого шиповника надо повысить морозостойкость путем скрещивания с видами, обитающими на севере.

Таким образом, к выращиваемому для прививки шиповнику - подвою предъявляются большие требования. Он должен иметь сильный рост и хорошо развитую корневую систему, не дающую или дающую мало поросли; противостоять неблагоприятным воздействиям - вымерзанию и поражаемости болезнями; корневая шейка для прививки почкой (окулировка) должна быть ровной и гладкой, а кора на ней - хорошо отделяться; стебли для облегчения прививки должны быть гладкими, т. е. с возможно меньшим количеством шипов и колючек. Для штамбовых роз лучшим шиповником считается тот, который выгоняет сильный, неломающийся побег, устойчивый против вымерзания и болезней (особенно ржавчины). Черенки и почки (глазки) прививаемых роз должны хорошо приживаться.

11

Все эти условия способствуют в дальнейшем лучшему росту и развитию привитых роз.

Способы вегетативного размножения. Розы размножаются делением кустов, корневыми отпрысками, отводками, черенкованием и прививкой. Приемы размножения отдельными вегетативными частями известны очень давно. Еще на заре земледельческой культуры люди подражали естественным процессам размножения растений в природе. Такие древние в культуре розы, как центифольные и дамасские, альба и лютеа, хорошо размножаются делением кустов и корневыми отпрысками. Пригнутые к земле ветви укореняются и становятся самостоятельными растениями. Иногда наблюдаются случаи срастания (самопрививки) соприкасающихся между собой ветвей и даже стволов деревьев. На этих природных явлениях и основывается вегетативное размножение роз.

Делением куста размножаются розы, имеющие свои корни, однако, и привитые в корневую шейку при заглубленной посадке они могут образовывать корни на побегах выше места прививки. Для стимулирования корнеобразования кусты окучивают землей, которую поддерживают во влажном состоянии.

Укоренившиеся побеги отсаживают от материнского растения.

По этому же принципу розы размножают отводками. Для этого ветви роз пригибают и пришпиливают крючками в канавке и засыпают землей. Особенно легко и быстро укореняются таким способом различные плетистые розы-лианы.

Во всех этих приемах фактором, стимулирующим укоренение, является питательная, постоянно влажная, рыхлая земля. Для лучшего укоренения в местах соприкосновения отводков с землей делают кольцеобразный надрез коры, вызывающий усиленный приток к порезу ростовых веществ. Этот метод особенно важен для трудно укореняющихся видов и сортов роз. Делают также и воздушные отводки роз с кольцеванием коры и обвязкой поранения мокрым мхом или какой-либо синтетической пленкой.

Размножение корневыми отпрысками (порослью) не требует особых пояснений. Способность к этому виду размножения есть у многих шиповников и их садовых гибридов.

При вегетативном размножении укорененные части роз от материнского растения отделяются острой лопатой с последующей зачисткой среза садовым ножом или секатором.

Наиболее распространены различные способы прививки и черенкования роз.

По А. Туену (Thouin, 1810), искусство прививки растений было известно финикийцам, которые передали его карфагенянам и грекам. От них оно заимствовалось и распространялось по Европе римлянами. На это указывают названия различных методов (окулировка - от латинского слова oculus - глаз; копулировка - от сориlагі; прививка черенком -

от propagare — сажать (Кон, 1901).

Как отмечает Н. П. Кренке, способы прививки постепенно совершенствовались, но научная сторона вопроса долго оставалась невыясненной. Только во второй половине XVIII в. появилась работа Дюамеля (Duhamél, 1758), подводящая первое научное обоснование этому способу размножения. Капитальной научной основой в области трансплантации (прививки) растений явилась книга Н. П. Кренке (1928) «Хирургия растений», в которой под термином «прививка» понимались процессы естественного или искусственного срастания частей растений, питающихся в природных условиях одинаковым способом.

В современном понимании физиологические явления, происходящие в процессе прививки (сращивания двух компонентов), сводятся к тому, что образующиеся на поверхности срезов каллюсы вскоре покрываются защитной тканью (пленкой). Возникающие в каллюсах трахеиды (гидроцитные тяжи) и система, подобная проводящим ситовидным трубкам, прорывают защитную ткань каллюсов и соединяются друг с другом размножающимися меристематическими клетками на границах стыков. трахеидов.

Срастание сосудистой системы постепенно усиливается и заканчивается при благоприятных условиях полным контактом проводящих систем подвоя и привоя.

Предполагается, что при соприкосновении каллюсов обоих компонентов защитными тканями происходит не срастание, а слипание облитерированных (сплющенных) и отмерших клеток в общую защитную ткань, которая или остается на все время жизни привитого растения, или, по мнению некоторых авторов, рассасывается при срастании (Александров, 1954; Груздев, 1954; Гребинский, 1961).

При поперечном разрезе места прививки можно видеть, что здесь образуется общее кольцо ксилемы (проводящих тканей), возникшее на границе срастания ее концов, или только через анастомозы (спайки), возникающие из камбия (Гребинский, 1961).

Для ускорения срастания прививаемых к подвою черенков применяют стимуляторы роста. Хорошие результаты получаются при намачивании или смазывании концов сращиваемых компонентов раствором или ланолиновой пастой гетероауксина.

Различные способы прививки обстоятельно описаны в монографии Н. И Кичунова (1930) «Прививка и размножение различных грунтовых деревьев и кустарников».

Приемы трансплантации отдельных частей растения подразделяются на прививку сближением (аблактировку), когда ветви (стебли) двух компонентов сращиваются вместе путем соответственного удаления на этом месте коры и иногда небольшого слоя древесины и притягивания обнаженных участков друг к другу обвязкой; прививку (копулировку) черенком сбоку подвоя, вприкладку или за кору; прививку черенком в расщеп и на корнях; прививку (окулировку) глазком (почкой) за кору и, наконец, прививку прорастающим зародышем семени или слабым недоразвитым всходом к сильному подвою, применяемую в селекционных работах.

Черенки роз для разных прививок могут быть зелеными или полуодревесневшими, с листьями или только с черешками листьев, и совсем одревесневшими, без листьев и черешков. В последних двух случаях почки на черенках должны быть хорошо развитыми (такие почки имеются в средней части побега розы) и только в крайнем случае, за неимением лучших, употребляются черенки со слабо развитыми почками.

13

Для успешного срастания очень важно, чтобы плоскости срезов подвоя и прививаемого черенка совпадали, а их камбиальные слои совмещались. Уместно сказать и о садовом варе, которым обмазывают срезы прививаемых компонентов для предотвращения высыхания.

Из всех способов прививки самой простой и эффективной для открытого грунта является окулировка шиповника спящими глазками садовых роз осенью в корневую шейку, а при выращивании штамбовых роз в виде деревца - за кору дикого штамба на желаемой высоте от земли.

Прием окулировки заключается в том, что за один-два дня (в условиях Средней Азии и Казахстана) землю поливают водой напуском, чтобы усилить сокодвижение в подвое, заготовляют черенки, затем корневая шейка шиповника осторожно, чтобы не повредить корни, очищается совком или лопаточкой от земли, начисто протирается и на ней, обычно с северной стороны, если она гладкая и достаточно ровная, делается окулировочным ножом Т-образный надрез коры. В этот надрез при помощи наконечника из пластмассы, заостренного в виде плоского клина (на этом же ноже) вставляется за кору глазок прививаемой розы, срезанный с небольшим щитком коры. Лучшие результаты приживаемости дают глазки со щитком коры, но без древесины.

Обвязка вставленного за кору подвоя глазка делается увлажненным для элластичности мочалом, а в последнее время - узкими лентами из синтетических пленок.

## К. Л. СУШКОВ

По данным А. К. Кияткина (1962), в Институте садоводства, виноградарства и виноделия им. Р. И. Шредера (Ташкент) из трех испытанных для обвязки окулировок пленок: полиэтиленовой, полихлорвиниловой и полиамидной — самой лучшей оказалась первая.

Полиэтиленовая пленка эластична, прозрачна и не пропускает влагу и воздух. Это очень важно в условиях Средней Азии и Казахстана, где летом во время прививки роз стоит сухая и жаркая погода. Другое замечательное свойство этой пленки - способность растягиваться по мере роста и утолщения корневой шейки шиповника, а по прошествии времени, необходимого для приживаемости глазка, разрушаться от действия лучей солнца и колебаний температуры. Благодаря этим свойствам отпадает необходимость окучивания привитой шейки шиповника землей для сохранения влаги и защиты от лучей солнца, устраняется надобность ослабления повязки, как это делается при употреблении мочала.

Одного килограмма полиэтиленовой пленки хватает на обвязку 4-5 тыс. штук шиповника.

Иногда в культуре роз прибегают к весенней или летней окулировке растущим глазком, когда желают ускорить размножение того или иного ценного сорта или перспективного гибридного сеянца в селекционной работе. В данном случае лучшие результаты получаются при ранневесенней окулировке, так как она проводится в прохладное время, способствующее хорошей приживаемости глазков. Значительно труднее удается летняя окулировка, так как сухость воздуха и высокая температура в условиях Средней Азии и Казахстана препятствуют хорошей приживаемости глазков и угнетают их рост и развитие (Сушков, 1949).

Для защиты от возможного вымерзания глазков в бесснежные зимы корневую шейку окучивают землей. Однако этот способ утепления бывает более удачным там, где шиповник растет на глинистой почве, например. в Узбекистане (Озолин, Кравченко, 1961). В других местностях, где почва содержит гумус, окучивание землей вызывает подопревание привитых глазков. Массовое подопревание наблюдается при зимних оттепелях. В условиях Алма-Аты предпочитается способ укрытия корневой шейки небольшим слоем древесных листьев, который весной по стаянии снега удаляется. М. Ф. Киреев (1961) рекомендует в таких случаях привитые в корневую шейку глазки обвязывать (покрывая и глазок) полиамидной пленкой.

В практике ботанических садов Москвы, Ленинграда и Новосибирска для сохранения глазков привитый шиповник выкапывают поздней осенью, обрезают несколько выше прививки и сохраняют до весны прикопанным в открытом грунте с утеплением или в прохладном (до  $3^{\circ}$ тепла) подвале (Филатова, Штанько, 1961; Номеров, 1961). Таким же способом сохраняется зимой и привитый штамбовый шиповник.

Весной, как стает снег, покрышку корневой шейки шиповника удаляют, почву в междурядьях для стимулирования прорастания глазков рыхлят культиватором, а на небольших участках перекапывают лопатой. Одновременно вносят органические и минеральные удобрения. Верхнюю часть шиповника на расстоянии примерно одного сантиметра от привитого глазка срезают острым секатором. Под воздействием сильного в это время корневого давления привитые глазки быстро трогаются в рост.

Необходимо отметить, что запаздывание с вырезкой верхней части шиповника приводит к тому, что наступающая жаркая и сухая погода начинает препятствовать прорастанию глазков.

Сохранявшийся прикопанным в открытом грунте или подвале привитой кустовой и штамбовый шиповник высаживают ранней весной в питомник.

Многие глазки начинают расти в один ллинный побег, который легко обламывается дождем и ветром в месте прививки. Срезание или прищинка верхней части предохраняет побег и способствует его разветвлению.

Появляющуюся из спящих почек на корневой шейке дикую поросль регулярно удаляют.

При хорошем уходе - своевременных поливах, подкормках, рыхлении почвы, борьбе с вредителями и болезнями - к осени вырастают хорошо сформировавшиеся кусты роз, которые можно высаживать на постоянные места.

Прививку шиповника черенками обычно делают в теплицах, начиная со второй половины зимы, при повышенной температуре и влажном воздухе. Для этой цели шиповник высаживают в горшки еще весной предыдущего года, чтобы он ко времени прививки хорошо укоренился.

Неплохие результаты от прививки черенком за кору подвоя получаются и в открытом грунте, в условиях теплого влажного климата черноморского побережья, например в Батумском ботаническом саду.

О разнообразных способах прививки черенком с учетом зарубежного опыта подробно рассказывается в руководствах по культуре роз Г. А. Десятова (1914), Н. И. Кичунова (1929) и некоторых других автоpos.

Распространенным способом вегетативного размножения роз является черенкование, т. е. укоренение отдельных частей побегов с почками. При этом на нижнем срезе черенка образуется наплыв паренхимной ткани - каллюс, который служит не только для зарастания («заживления») среза, но и местом заложения основных придаточных корней (Раскатов, 1954).

Размножение укоренением черенков имеет ряд преимуществ  $\Pi$ <sup>O</sup> сравнению с прививкой, так как здесь отпадает надобность выращивания подвоя и исключается необходимость удаления дикой поросли. Корнесобственные розы с возрастом могут размножаться делением куста. Однако необходимо сказать, что не все виды и сорта хорошо укореняются черенками. Как правило, розы, исторически возникшие в теплом влажном климате, и их садовые гибриды с более мягкой древесиной, укореняются легче и быстрее, чем виды умеренных, сухих и северных местообитаний, и сорта, происшедшие от них.

К представителям первых относятся плетистые розы-лианы, полиантовые, флорибунда, миниатюрные китайские, бенгальские, чайные, чайно-гибридные и ремонтантные, вторых — центифольные, дамасские, альба, лютеа, ругоза и другие. В пределах одной и той же группы разные сорта размножаются черенками или лучше, или хуже, в зависимости от того, какие розы участвовали в создании сорта. Преобладание в сортах биологических свойств теплолюбивых или морозостойких роз оказывает соответственное влияние и на укореняемость их черенков.

У роз в процессе длительной эволюции, как и у других растений, вырабатывалась соответственно природным условиям анатомо-физиологическая и морфологическая приспособленность. Трудно укореняемые стеблевыми черенками розы, возникшие в сухих местообитаниях, по-видимому, выработали способность к замедлению, уменьшению транспирании; листовые пластинки у них стали не только мелкими, но и покрылись толстой кутикулой; у некоторых видов с нижней стороны листьев появилось опушение волосками, механическая ткань уплотнилась. Зато

### К. Л. СУШКОВ

эти розы приобрели способность размножаться корневыми отпрысками (R. spinosissima, R. lutea «Persian Yellow», R. centifolia и другие).

В то же время розы теплых влажных местностей, легко размножающиеся стеблевыми черенками, приобрели способность к хорошей транспирации; рыхлая ткань, насыщенная водой, позволила меристематическим тканям оставаться в эмбриональном состоянии в продолжение всего онтогенеза; отпала необходимость размножаться корневыми отпрысками (R. gigantea, R. odorata и др.).

Физиологическое состояние материнских растений роз, с которых берут черенки, интенсивность и длительность роста побегов, степень их структурной и физиологической поляризации, т. е. легкости передвижения веществ к полярным концам, определяют способность к образованию стеблевых и корневых зачатков. Изучение этих особенностей с использованием эффективных стимуляторов роста помогает находить пути ранионального управления черенкованием роз.

В природе не должно быть нечеренкующихся растений, но способность их к укоренению бывает разной, и для плохо укореняющихся надо найти свои методы (Турецкая, 1961).

Большое значение имеет среда, в которой проводится укоренение черенков роз. Обычными культивационными помещениями для укоренения служат разводочные теплицы и парники с необходимой температурой и влажностью воздуха.

В последнее время у нас и в зарубежной практике, как более дешевые по сравнению со стеклянным покрытием теплиц и парников и эффективные по результатам укоренения черенков роз, применяют синтетические светопроницаемые пленки. По данным Г. И. Тараканова (1958), Б. К. Чаплыгина и В. С. Тарасовой (1961), лучшей по прочности и проницаемости света оказалась полиэтиленовая пленка. Она лучше, чем стекло, пропускает ультрафиолетовые лучи и сохраняет температуру воздуха и почвы. Относительная влажность под нею повышается ДО  $95 - 100\%$ .

Разборные конструкции теплиц и парников, покрываемых пленками, сооружаются в виде ангаров, чтобы избегать углов. Материалом для них служит полозковое железо и проволочный каркас, легко переносимые на новое место.

 $\overline{16}$ 

Не исключается возможность черенкования и в открытом грунте на в умеренном, и особенно во влажном теплом климате (Кичугрядах нов, 1929; Темберг, 1958; Коваль, 1959; Балаклиц, 1961; Хамиди, 1962). Укоренение происходит под пленками и стеклянными колпаками и даже без них.

Субстратом для укоренения являются нейтральные среды: промытый речной песок, торфяная крошка, иногда в смеси. В зарубежной практике, как пишет Н. Л. Любимов (1958), в качестве субстрата применяют мелкую, измельченную в виде гранул пластмассу, называемую «стирофоамом».

Оптимальная температура, при которой укореняются черенки роз, должна быть в пределах 20-25°, влажность воздуха -80-90% в течение до одного месяца (Юдинцева, 1958).

По данным А. А. Коваль (1953), наилучшая влажность для укоренения — 73%; увеличение ее за пределы 90%, как и температуры выше 30°, действует на черенки угнетающе.

Стимулированию корнеобразования у черенков роз способствует более высокая (на несколько градусов по сравнению с воздухом) температура субстрата (Лемпицкий, 1953).

Лля укоренения черенков обычно используют парники после выгонки цветочной рассады, подбивая их в случае надобности свежим навозом. В современном парниководстве пользуются пароводяным и электроламповым подогревом.

В комнатных условиях розы черенкуют в тепличках у южного окна, подогреваемых снизу электролампами, в ящиках, накрываемых оконным стеклом, и в глиняных горшках под стеклянными колпаками.

Грунтом для укоренения служит земля (слой до 10 см), составленная из двух частей дерновой, одной - лиственно-перегнойной и одной части песка. Поверх этого слоя насыпается один из перечисленных видов нейтрального субстрата (обычно речного промытого песка) слоем до 3-3,5 см, необходимого для каллю сообразования и появления кор-. ней. Для дезинфекции его можно полить раствором марганцевокислого калия. В дальнейшем корни, разрастаясь, питаются за счет веществ почвы.

В условиях лета Южного Казахстана и среднеазиатских республик искусственное подогревание парников можно и не делать, так как в это время здесь стоит жаркая солнечная погода. Парники и гряды защищают от палящих лучей солнца легким решетчатым навесом из притеночных щитов, дающих разреженную тень. Притенение щитами удобно тем, что ими можно легко регулировать поступление света. Навес сооружают на деревянных или металлических столбах-стойках на высоте роста человека.

Недооценка при черенковании вредного влияния интенсивной солнечной радиации приводит к сильному повышению температуры воздуха и ожогу листьев. В результате происходит массовая гибель черенков.

Для летнего черенкования берут молодые, еще не закончившие рост, олиственные полуодревесневшие побеги, которые режут на отдельные части. Сроки заготовки черенков приурочиваются к первому цветению, которое продолжается в Московской области с конца июня до третьей декады июля, а в более южных местностях, например в Алма-Ате, с начала и до конца июня; в среднеазиатских республиках - соответственно на две-три недели раньше.

Е. В. Юдинцева (1958), уточняя эти сроки, считает лучшей степенью одревеснения («зрелости») побега для летнего черенкования 7-10 дней до начала цветения.

Более поздние сроки черенкования сопряжены с трудностями сохранения от загнивания зимой молодых «водянистых» корней со слабо развитой покровной, проводящей и механической тканями (Юдинцева,  $1958$ .

Для черенкования предпочтительны более тонкие ветки и веточки, так как толстые прямо растущие «жировые» побеги не укореняются и быстро загнивают.

Лучше укореняются и развиваются черенки роз, взятые из средины и от части верхушки побега, чем у его основания (Коваль, 1953). Однако это не является правилом. Черенки в виде короткого бокового побега, оторванные или вырезанные с «пяткой», т. е. с кольцом утолщения у основания побега, также дают хорошее укоренение.

Количество оставляемых почек зависит от частоты их расположения на ветке. Большей частью черенки режут с тремя почками. Нижний срез делается в непосредственной близости под почкой, верхний - выше почки на 1 см.

Недостаток запасных веществ в тканях черенка при корнеобразовании пополняется за счет веществ, вырабатываемых листьями в процессе фотосинтеза (Раскатов, 1954).

 $2 - 10$ Республика излая ваутвия **СЕЛЬСКО**ЛОМИЙСТВЕННЫЙ **БИБЛИОТЕКА** 

7411601

К. Л. СУШКОВ

Для уменьшения транспирации на каждом черешке оставляют по одной-две пары листочков, остальные удаляют, а на нижней почке остается только небольшая часть черешка.

Нарезанные черенки до посадки сохраняются в воде или обрабатываются стимулирующими рост веществами. Посадка проводится погружением черенка в песок или в другой субстрат на глубину до 2 см, на расстоянии в ряду 4-5 см и между рядами -5-6 см. Большее заглубление задерживает образование каллюса и укоренение. Некоторые авторы рекомендуют сажать черенки в наклонном положении.

Посаженные черенки поливают водой из лейки с мелким ситечком или опрыскивателем. Постоянная влажность поддерживается повторным опрыскиванием, в зависимости от погоды, два-три раза в день.

По мере укоренения (обычно через три-четыре недели), парниковые рамы приподнимают для проветривания, полив сокращают, а через несколько дней после укоренения, постепенно приспосабливая растения к сухому воздуху, снимают совсем.

Хорошо укоренившиеся черенки можно оставлять для перезимовки в тех же парниках или в грядах с утеплением парниковыми матами или пленкой, поверх которых насыпается небольшой слой древесных листьев. В местностях с суровой, особенно бесснежой зимой, такие черенки высаживают в небольшие глиняные горшки, ящики или на стеллажи с лиственно-дерновой землей. Нельзя пересаживать укорененные черенки в одну навозно-перегнойную землю, так как она вызывает загнивание корней.

Опыт Алма-Атинского ботанического сада и местных озеленительных организаций показывает, что розы полиантовые, бенгальские, флорибунда, китайские миниатюрные, плетистые (вьющиеся) и некоторые сорта чайно-гибридных хорошо укореняются олиственными черенками, заготовленными перед наступлением осенних заморозков. Эти черенки высаживают в ящики с песчано-дерновой землей и держат в теплице при температуре 16-18°. Высаженные в сентябре-октябре, они укореняются к январю—февралю.

Очень быстро и хорошо укореняются черенки, срезанные с травяни-

стых побегов выгоночных или подращиваемых в теплице корнесобственных роз. Укоренение проводится в разводочных ящиках, подогреваемых снизу электролампами.

Важное значение при доращивании укорененных растений MOTVT иметь песчано-гравийные грунты с подпитыванием минеральными растворами.

Для черенкования можно брать и так называемые зимние одревесневшие побеги без листьев, которые нарезают перед укрытием роз на зиму. В отличие от летних зимние черенки более одревесневшие, и в их клетках больше питательных веществ (Раскатов, 1954).

Для образования каллюса черенки связывают в пучки по нескольку десятков штук и помещают нижними концами во влажный песок в прохладном подвале или яме, вырытой в открытом грунте.

После образования каллюса, укоренение их проводится теми же методами в теплице и в открытом грунте.

После весенних заморозков подрощенные в теплице растения высаживают в открытый грунт, где они при хорошем уходе к осени дают вполне развитый куст.

И, наконец, розы разводят мелкими кусочками корней со «спящими» почками, которые укладывают горизонтально в канавке и засыпают небольшим слоем земли, которую поддерживают влажной. Этот своеобразный способ черенкования применяют при разведении центифольных,

дамасских и других старинных роз, размножающихся корневой порослью.

С открытием витаминов, ауксинов и других стимуляторов роста в практике укоренения черенков роз открылись широкие возможности. Ростовые вещества способствуют черенкованию видов и сортов роз, которые до этого трудно или совсем не укоренялись.

Еще Ч. Дарвин (1941) считал, что в верхушечных частях растений образуются вещества, вызывающие при оттоке вниз ростовые изменения. Как пишет Р. Х. Турецкая (1961), дальнейшие исследования Бойсена-Иенсена (Boysen-Iensen, 1911), Пааля (Paal, 1918), Зёдинга (Söding, 1923) и других подтвердили правильность выводов Дарвина. Крупными научными обобщениями в области гормональной теории роста и тропизмов явились исследования Н. Г. Холодного  $(Cholodny)$ 1924) и Вента (Went, 1928), блестяще доказавшие наличие в растениях ростовых веществ.

В активных клетках растений есть физиологически активные вещества, регулирующие их рост. К ним относятся витамины и ауксины (оксикислоты), названные стимуляторами роста (ростовыми веществами, фитогормонами).

После того, как Кёглем и его сотрудниками (Kögl, Haagen-Smit а. Егхдебеп, 1933, 1934) удалось выделить в химически чистом виде ауксины и гетероауксины, вопросам стимуляции роста и размножения растений черенками был придан широкий размах. К настоящему времени синтезировано очень много различных стимуляторов роста, и количество их все более возрастает. Вопросам физиологии черенкования и стимуляции роста посвящена громадная литература, в частности, наиболее полно освещающая данные вопросы работа Р. Х. Турецкой (1961).

По П. Б. Раскатову (1954), среди витаминов, стимулирующих рост, наиболее важными считаются: витамин  $B_1$  — аневрин  $(C_{12}H_{18}O_2N_4S)$ ,  $(C_{10}H_{16}O_3N_2S)$ , витамин В<sub>6</sub> — пиридоксин витамин Н — биотин (C<sub>8</sub>H<sub>11</sub>O<sub>3</sub>N) и некоторые другие. Указанные витамины, являясь в большинстве случаев составной частью ферментов, стимулируют обмен веществ в клетке. Витамины и ауксины синтезируются в листьях и поступают по лубу в образовательные ткани всех огранов. В отличие от ауксинов витамины как в ничтожно малых, так и больших количествах оказывают стимулирующее действие на рост, тогда как ауксины, применяемые в повышенных дозах, становятся для роста растений ингибиторами и даже ядами гербицидного характера.

Из растительных ауксинов различаются: гетероауксин (индолилуксусная кислота —  $C_{10}H_9O_2N$ ), ауксин а (ауксентриолевая кислота- $C_{18}H_{32}O_5$ ), ауксин в (ауксенолоновая кислота —  $C_{18}H_{30}O_4$ ).

Чувствительность различных органов к ауксину неодинаковая. Стимуляция роста стебля происходит от растворов концентрацией 0,01-1 мг на 1 л воды, в то время как в корнях эти дозы уже тормозят рост. Для корней достаточны концентрации в сто и даже тысячу раз меньшие.

Чувствительность боковых почек побегов к ауксину примерно такая же, как и корней. Опускаясь по стеблю из верхущечных точек роста вниз, он задерживает развитие многих боковых (пазушных) почек. Этим обусловлено коррелятивное соотношение роста главных и боковых побегов. Удаление верхушечной почки главного побега вызывает пробуждение нижележащих «спящих» почек.

В культуре роз, как и других растений, на этой биологической особенности основано формирование куста обрезкой или прищипкой сильно растущих молодых побегов и корней, удаление стебля выше приви-

К. Л. СУШКОВ

той почки, укоренение черенков, а в селекционных работах - вырезка боковых побегов для направления питательных и стимулирующих веществ к завязавшимся плодам гибридных роз.

В практике растениеводства наиболее распространенными ростовыми препаратами являлись вначале гетероауксин или бета-индолилуксусная, бета-индолилмасляная и альфа-нафтилуксусная кислоты и другие препараты - производные нафталина и фенола.

Ростовые вещества применяют в виде водных растворов (обычно эмульсий), которыми опрыскивают все растение или погружают в них нижние концы черенков, или обрабатывают семена. Ростовые вещества применяют и в виде пудры в смеси с порошком древесного угля, талька или пасты на ланолине и в виде летучих паров с обработкой в закрытых камерах (Ракитин, 1948).

Для ускорения роста кусты роз опрыскивают растворами витаминов и микроэлементов.

В 1949 г. в Главном ботаническом саду АН СССР Т. М. Алейниковой и Н. Л. Михайловым (1950) ставился опыт по стимуляции укоренения черенков роз гетероауксином. Для опыта было взято 2000 черенков полиантовых и плетистых роз, которые укореняли в обычном парнике. Связанные пучками черенки погружались нижними концами на  $1/3$ часть длины в сосуды с раствором индолил-уксусной кислоты в концентрации 0,01% с добавлением витамина В<sub>1</sub> в концентрации 0,005%.  $\mathbf{He}$ ренки полиантовых роз с более нежной древесиной выдерживались в растворе 3-5 часов, а полиантовые розы с более твердой древесинойдо 18 часов. Обработку проводили в темном прохладном месте с последующей промывкой чистой водой.

Опыт показал, что через 10—12 дней у черенков образовался каллюс, а по прошествии 17-25 дней появились корни. По всем сортам наблюдалось ускорение сроков и значительное повышение процента укоренения, а также интенсивность корнеобразования  $\Pi$ O сравнению с контрольными, т. е. необработанными черенками.

Укоренение черенков роз, в том числе и трудноукореняемых, стимулировали и новыми химическими препаратами, синтезированными и испытанными в лаборатории ботанического сада МГУ.

 $20$ 

По данным К. К. Брагиной (1958), К. К. Брагиной и В. А. Журавлевой (1961), проводивших в этой лаборатории укоренение летних черенков роз, лучшими по эффективности оказались препараты: БФК-2 (калиевая соль 2-метил - 5-оксибензофуран - 3-карбоновой КИСлоты), БФУ-3 (калиевая соль 2-метилбензофуран - 5-оксиуксусной кислоты), ИК-4 (калиевая соль 1-этил - 2-метил - 5-метокси - 6, 7-дихлориндол — 3-карбоновой кислоты), БФК-19 (калиевая соль 2-метил - 5-метоксибензофуран - 3-карбоновой кислоты).

Методы применения указанных стимуляторов заключались в том. что препараты растворялись в воде (для сравнения) в концентрациях: 0,01; 0,001; 0,0001%. Черенки на  $\frac{1}{3}$  часть длины погружались в раствор сроком от 3 до 24 часов. в зависимости от концентрации. В качестве контроля служили черенки роз, обработанные гетероауксином.

Стимуляторы применяются и в виде пудры. Примером приготовления ее является навеска препарата БФК-2 (350 мг), тщательно смешанная с 1000 мг порошка древесного угля или талька.

Эффективность перечисленных препаратов для укоренения черенков роз подтверждается работами Краснодарского отделения Всесоюзного научно-исследовательского института масличных и эфиромасличных культур (Клюка, 1961) и других научно-исследовательских учреждений.

В последнее время наиболее сильными стимуляторами роста побегов оказались гиббереллины - гибберелловая кислота, которая, однако, не активирует укоренение черенков (Гребинский, 1961).

Открытые и впервые испытанные в Японии гиббереллины являются продуктом некоторых фитопатогенных грибков. Растворенный в воде в концентрации 0,00025% (2,5 мг на 1 л воды) гиббереллин наносят липеткой по одной капле ежедневно на верхушечную почку растения. Семена некоторых кустарников, обработанные гиббереллином, прерывают период покоя и прорастают (Литвиненко, 1959).

Гиббереллины в селекции роз, возможно, найдут применение для стимуляции роста слабых сеянцев.

Таким образом, новые препараты более эффективны в сравнении с гетероауксином, однако возможности синтеза еще лучших и более экономичных препаратов далеко не исчерпаны. Необходимо сказать, что каждый вид и сорт роз требует при черенковании различной концентрации раствора и времени выдержки в нем черенков.

Посадка роз. В республиках Средней Азии и Южном Казахстане розы высаживают осенью и весной без особого риска погубить их зимой при осенней посадке.

Но как бы ни была заманчива посадка в длительный осенний период. иногда необходимо учитывать и перезимовку еще не укоренившихся роз, которая, например в Алма-Ате, не всегда заканчивается удачно для теплолюбивых сортов. Обычное окучивание на зиму чайных и чайно-гибридных роз землей после посадки нередко приводит к частичному, а иногда и сильному подопреванию кустов при зимних оттепелях. Хорошо перезимовывают здесь более устойчивые парковые розы. В средних, и особенно северных широтах предпочитают высаживать розы рано весной, до распускания почек.

Ширина и глубина посадочных ям зависят от размера корней саженцев. Лучше делать ямы, несколько большие, чем это необходимо для размещения корней. В больших ямах, засыпаемых при посадке рыхлой землей, розы лучше приживаются и развивают сильные кусты.

При подготовке куста роз к посадке стараются сохранить возможно. больше корней, укорачивая только чрезмерно длинные и удаляя поврежденные, тем более, что во время выкопки из питомника обрывается много корневых всасывающих волосков.

Для коррелятивного соотношения верхнюю часть куста сильно обрезают, оставляя, независимо от сорта и группы, только по нескольку хорошо различимых почек.

Поврежденные корни не в состоянии нормально питать длинные побеги, если их оставляют на кусте при посадке. Это несоответствие приводит к плохой приживаемости, сильному замедлению роста и иногда к гибели высаженных роз.

Если для посадки подготовляется хорошо развившийся куст, то у его основания на сильных побегах оставляют по две почки. Все загущающие куст ветви и веточки вырезают. Слабо развитые кусты, имеющие иногда только один побег, режут на одну-две почки, из которых верхняя должна быть по возможности обращена наружу от центра куста. Почки, прорастающие внутрь куста, загущают его в дальнейшем.

Кроме этих случаев могут быть и другие, однако основным правилом остается сильная обрезка. Появившаяся от корней дикая поросль начисто вырезается у самого основания.

Точно так же подготовляют к посадке штамбовые и корнесобственные розы.

В процессе предпосадочных работ корни роз нельзя оставлять долто на ветру и солнце, так как это приводит к необратимой подсушке сначала мелких, а затем и крупных корней.

В практике посадочных работ широко используется обмакивание корней роз в раствор глины и навоза («коровяка»), способствующий усилению контакта с почвой и восстановлению всасывающих корневых волосков.

Для возбуждения жизнедеятельности подсушенных при пересылке саженцев роз их опускают на некоторое время в воду и помещают на сутки в прохладный подвал. Для поддержания влажности их обвертывают мокрым мхом или смоченным холстом.

Большое значение для лучшего развития куста имеет заглубленная посадка привитой корневой шейки роз. Розы высаживают обычно с таким расчетом, чтобы место привывки находилось от поверхности почвы на глубине от 3 до 4 см. Глубина зависит в каждом случае от возраста и размера куста. В дальнейшем заглубленные в землю побеги роз могут образовать дополнительные корни, способствующие лучшему развитию куста. Иногда удается отделить укоренившиеся побеги от материнского растения и посадить их на новое место.

При посадке равномерно, расправленные в яме корни засыпают землей, которую для уплотнения обжимают ногой. После этого саженцы сильно поливают водой и окучивают рыхлой землей для предохранения укороченных стеблей от высушивания. Окучка снимается, как только почки хорошо тронутся в рост.

Штамбовые розы высаживают примерно под углом 45°, чтобы их можно было легче и без поломки пригибать к земле при зимнем укрытии. После посадки их привязывают вертикально к вбитому рядом колу или рейке: прикрепляются не только штамб, но и основание кроны, так как ветер и дождь могут обломить тяжелые побеги с цветками в месте привники.

Иногда на штамбах после пересадки плохо развивается крона садовых роз. Причиной этого может быть жаркая и ветренная погода, при которой быстро иссушается слишком большая надземная часть розы. Для предохранения от иссушения и возможной гибели, штамб и обрезанную крону обматывают влажным холстом или мхом. После восстановления нормального сокодвижения и прорастания почек защитную обмотку снимают.

Обрезка и омоложение роз. Одним из приемов регулирования роста и развития надземной части роз, высаженных в предыдущие годы, является весенняя и летняя обрезка. Обрезкой пользуются, чтобы придать кустам желательную декоративную форму. Розы, как и другие кустарники, имеют равноценные и мелкие стволы, способные ветвиться и давать от корневой шейки новые побеги, как любые многолетники. В разные периоды жизни у них образуются вегетативные и генеративные побеги, в зависимости от их расположения и возраста стебля (Лучник, 1960).

Стебли роз первого, второго и последующих порядков складываются из ежегодно нарастающих побегов.

При весенней основной обрезке кустов с еще «спящими» или только начинающими прорастать почками удаляют прежде всего сильно поврежденные болезнями и морозом, а иногда и отмирающие с возрастом или слабо цветущие старые побеги. Для здоровых побегов и тонких ветвей роз, в зависимости от их биологических свойств, особенно цветения, различают два вида обрезки: прореживание и укорачивание.

В первом случае ветви удаляют полностью, во втором — перезимовавщие побеги обрезают частично (Николаенко, Вакуленко и др., 1955).

Частичная обрезка может быть сильной (короткой, считая от нижних почек вверх), средней (умеренной) и слабой (длинной). В первом случае удаляют почти весь побег, оставляя немного нижних хорошо развитых почек, во втором - несколько больше и в третьем - неопределенное количество, как, например, у хорошо перезимовавших парковых и плетистых роз. Основная масса цветочных почек у этих роз находится в верхней части побегов.

Как видно из сказанного, правильный выбор того или иного способа обрезки роз зависит от искусства садовода, его умения управлять коррелятивным взаимоотношением верхушечных и боковых точек роста. Причем подразумевается, что он учитывает и влияние точек роста надземной части растения на образование придаточных корней (Раскатов, 1954), т. е. если ослабляется надземная часть куста, то это сразу же вызывает ослабление и отмирание корневой системы. Если повреждаются корни с одной стороны, то это отражается на развитии побегов той же стороны. Таким образом, корни и стебли находятся в постоянной коррелятивной зависимости (Молиш, 1933).

В культуре роз на срез удаляется значительная часть облиственных цветоносов. Эта операция нарушает коррелятивную взаимозависимость и сильно ослабляет кусты. Постепенно у них начинают отмирать и корни. Чтобы спасти кусты, срез цветков со стеблями прекращают и дают усиленную подкормку органическими и минеральными удобрениями.

При весенней сильной обрезке стеблей роз отмирание корней не происходит, так как в это время они имеют достаточный запас питательных и стимулирующих веществ, обеспечивающих нормальный рост и развитие побегов. В общем, при всех других благоприятных условиях, сильно обрезанные ветви развивают более сильные побеги по сравнению со слабо обрезанными (Молиш, 1933).

Способ обрезки зависит от биологических особенностей той или иной группы, а иногда и отдельного сорта роз. Хорошо перезимовавшие кусты парковых и плетистых роз не укорачивают, так как обильное цветение их происходит на ветвях высших порядков, на второй или третий год после посадки (Николаева, Вакуленко и др., 1955). В особенности это относится к однажды цветущим в начале сезона на прошлогодней древесине парковым и плетистым розам. У этих роз удаляют поврежденные или загущающие ветки, старые ослабевшие и отмершие побеги. Большинство сортов роз ремонтантной группы также не нуждается в сильной обрезке. Основные, хорошо перезимовавшие побеги этих роз можно оставлять полностью или слегка укорачивать их верхушки, так как первое массовое цветение происходит у них на прошлогодней древесине. Крупные цветки ремонтантных роз, особенно ценные для срезки, вырастают из сильных почек средней части побегов, поэтому в данном случае делается средняя (умеренная) обрезка. Побеги роз из групп: чайной, чайно-гибридной, полиантовой, флорибунда, миниатюрной китайской, бенгальской, плетистых Ламберта, мошата и некоторых других, повторяющих цветение, - обрезают очень мало, если их удается сохранить во время перезимовки. Примером сильного роста и развития хорошо перезимовывающих кустов являются гигантские чайно-гибридные и некоторые другие розы в г. Душанбе, на Кавказском побережье Черного моря, в Крыму и в Италии, т. е. в условиях мягкого теплого климата. У этих роз удаляют только загущающие и отмирающие с возрастом ветви.

 $\mathbf{C}$ 

23